# Interactions among Continuous Predictors

- • Today's Class:
	- $\triangleright$  Simple main effects within two-way interactions
	- Conquering TEST/ESTIMATE/LINCOM statements
	- $\triangleright$  Regions of significance
	- $\triangleright$  Three-way interactions (and beyond...)

## Representing the Effects of Predictors

- From now on, we will think carefully about exactly **how** the **predictor variables** are entered into the **model for the means**  (i.e., by which a predicted outcome is created for each person)
- • Why don't people always care? Because the scale of predictors:
	- $\triangleright$  Does NOT affect the amount of outcome variance accounted for (R<sup>2</sup>)
	- $\triangleright\;$  Does NOT affect the outcomes values predicted by the model for the means (so long as the same predictor fixed effects are included)
- • Why should this matter to us?
	- *Because the Intercept = expected outcome value when X = 0*
	- $\triangleright$  Can end up with nonsense values for intercept if X = 0 isn't in the data, so we need to change the scale of the predictors to include 0
	- Scaling becomes more important **once interactions are included** or once random intercepts are included (i.e., variability around fixed intercept)

# Adjusting the Scale of Predictors

- For **continuous** (quantitative) predictors, **we** will make the intercept interpretable by **centering**:
	- **Centering** = subtract a constant from each variable value so that **the 0 value** falls within the range of the new centered predictor variable
	- $\triangleright$  Typical  $\rightarrow$  Center around predictor's mean: Centered  $\mathrm{X}_1 = \mathrm{X}_1 \mathrm{X}_1$ 
		- Intercept is then expected outcome for "average  $\mathsf{X}_1$  person"
	- $\triangleright$  Better  $\rightarrow$  Center around meaningful constant C: Centered  $\text{X}_\text{1}=\text{X}_\text{1}-\text{\emph{C}}$ 
		- n Intercept is then expected outcome for person with that constant (even 0 may be ok)
- For **binary** predictors, it can be more convenient to treat them as "continuous" than as "categorical" by doing manual coding:
	- Accomplished via "dummy coding" (aka, "reference group coding") → Two-group example using *Gender*: 0 = Men, 1 = Women (or  $0 =$  Women,  $1 =$  Men)

#### Interactions:  ${\rm y_i} = {\rm \beta_0} + {\rm \beta_1X_i} + {\rm \beta_2Z_i} + {\rm \beta_3X_iZ_i} + {\rm e_i}$

- • **Interaction = Moderation:** the effect of a predictor depends on the value of the interacting predictor
	- $\triangleright$  Either predictor can be "the moderator" (interpretive distinction only)
- •• Interactions can always be evaluated for any combination of categorical and continuous predictors, although traditionally…
	- > In "ANOVA": By default, all possible interactions are estimated
		- n Software does this for you; oddly enough, nonsignificant interactions usually still are kept in the model (even if only significant interactions are interpreted)
	- > In "ANCOVA": Continuous predictors ("covariates") do not get to be part of interaction terms  $\bm{\rightarrow}$  "homogeneity of regression assumption"
		- There is no reason to assume this it is a testable hypothesis!
	- > In "Regression": No default the effects of predictors are as you specify
		- n Requires most thought, but gets annoying because in regression programs you usually have to manually create the interaction as an observed variable:
		- n e.g., XZinteraction = centeredX \* centeredZ

Interaction variables are created on the fly in MIXED instead!

#### Main Effects of Predictors within Interactions

- Main effects of predictors within interactions should remain in the model regardless of whether or not they are significant
	- $\triangleright$  An interaction is an over-additive (enhancing) or under-additive (dampening) effect, so *what it is additive to* must be included
- **The role of a two-way interaction is to adjust its main effects…**
- However, the idea of a "main effect" no longer applies… each main effect is *conditional* on the interacting predictor = 0
- e.g., Model of Y = W, X, Z, X\*Z:
	- $\triangleright\;$  The effect of W is still a "main effect" because it is not part of an interaction
	- The effect of X is now the conditional main effect of X *specifically when Z=0*
	- The effect of Z is now the conditional main effect of Z *specifically when X=0*
- Note that this is a different type of conditionality than just "holding the other predictors constant" (which means constant at any value)
	- $\triangleright$  Constant at the 0 value of the interacting predictor(s), specifically

#### Interactions: Why 0 Matters

- Y = Student achievement (GPA as percentage out of 100)  $X$  = Parent attitudes about education (measured on 1-5 scale)  $Z$  = Father's education level (measured in years of education)
- GPA<sub>i</sub> =  $\beta_0$  + ( $\beta_1^*$ Att<sub>i</sub>) + ( $\beta_2^*$ Ed<sub>i</sub>) + ( $\beta_3^*$ Att<sub>i</sub>\*Ed<sub>i</sub>) + e<sub>i</sub> **GPAi = 30 + ( 1 \*Atti) + ( 2 \*Edi) + (0.5 \*Atti\*Edi) + ei**
- **Interpret β 0:**
- **Interpret β 1:**
- **Interpret β <sup>2</sup>:**
- **Interpret β <sup>3</sup>: Attitude as Moderator:**

**Education as Moderator:**

• **Predicted GPA** for **attitude of 3** and **Ed of 12** ?**75 = 30 + 1\*(3) + 2\*(12) + 0.5\*(3)\*(12)** 

## Model-Implied Simple Main Effects

- **Original: GPAi <sup>=</sup> β 0 +( β 1\*Atti)+ ( β 2\*Edi) + ( β 3\*Atti\*Edi) + eiGPAi = 30 + ( 1 \*Atti) + ( 2 \*Edi) + (0.5 \*Atti\*Edi) + ei**
- Given any values of the predictor variables, the model equation provides predictions for:
	- $\triangleright$   $\,$  Value of outcome (model-implied intercept for non-zero predictor values)
	- $\triangleright$  Any conditional (simple) main effects implied by an interaction term
	- **Simple (Conditional) Main Effect = what it is + what** *modifies* **it**
- Step 1: **Identify** all terms in model involving the predictor of interest
	- e.g., Effect of Attitudes comes from: **β 1\*Atti <sup>+</sup> β 3\*Atti\*Edi**
- Step 2: **Factor out** common predictor variable
	- > Start with [β<sub>1</sub>\*Att<sub>i</sub> + β<sub>3</sub>\*Att<sub>i</sub>\*Ed<sub>i</sub>] → [Att<sub>i</sub> (β<sub>1</sub>+ β<sub>3</sub>\*Ed<sub>i</sub>)] → Att<sub>i</sub> (new β<sub>1</sub>)
	- $\triangleright$  Value given by ( ) is then the model-implied coefficient for the predictor
- Step 3: **Calculate** model-implied simple effect and SE
	- Let's try it for **a new reference point of attitude = 3 and education = 12**

## Model-Implied Simple Main Effects

- Old Equation using uncentered predictors:  $GPA_i = \beta_0 + (\beta_1 * Att_i) + (\beta_2 * Ed_i) + (\beta_3 * Att_i * Ed_i) + e_i$ **GPAi = 30 + ( 1 \*Atti) + ( 2 \*Edi) + (0.5 \*Atti\*Edi) + ei**
- New equation using centered predictors (Att<sub>i</sub>−3 and Ed<sub>i</sub>−12): **GPAi = \_\_ + \_\_\_\*(Atti − 3)+ \_\_\_\*(Edi<sup>−</sup>12) + \_\_\_\*(Atti− 3)\*(Edi−12)+ei**
- Intercept: expected value of GPA when Att<sub>i</sub>=3 and Ed<sub>i</sub>=12 **β 0 = 75**
- Simple main effect of Att if Ed<sub>i</sub>=12  $\beta_1$ **\*Att**<sub>i</sub> +  $\beta_3$ **\*Att**<sub>i</sub>**\*Ed**<sub>i</sub>  $\rightarrow$  Att<sub>i</sub>( $\beta_1$ +  $\beta_3$ **\*Ed**<sub>i</sub>)  $\rightarrow$  Att<sub>i</sub>(1+0.5**\*12**)
- Simple main effect of Ed if Att<sub>i</sub>=3  $\beta_2$ **\*Ed**<sub>i</sub> +  $\beta_3$ **\*Att**<sub>i</sub>**\*Ed**<sub>i</sub>  $\rightarrow$  Ed<sub>i</sub>( $\beta_2$ +  $\beta_3$ **\*Att**<sub>i</sub>)  $\rightarrow$  Ed<sub>i</sub>(2+0.5 **\*3 )**
- **Two-way interaction of Att and Ed: (0.5 \*Atti\*Edi)**

## Significance of Model-Implied Fixed Effects

- • We now know how to calculate simple (conditional) main effects: **Effect of interest = what it is + what** *modifies* **it e.g., Effect of Attitudes =**  $\beta_1 + \beta_3$ **\*Ed**
- But if we want to test whether that new effect is  $\neq$  0, we also need its **standard error**  (**SE** to get Wald test *t- or z*-value *p*-value)
- Even if the simple (conditional) main effect is not *directly* given by the model, its estimate and SE are still *implied* by the model
- **3 options** to get the new simple (conditional) main effect estimate and SE (in order of least to most annoying):
- **1. Ask the software to give it to you** using your original model (e.g., ESTIMATE in SAS, TEST in SPSS, LINCOM in STATA, NEW in Mplus… most programs will do this if you know how to ask)

### Significance of Model-Implied Fixed Effects

- **2. Re-center your predictors** to the interacting value of interest (e.g., make attitudes=3 the new 0 for attitudes) and **re-estimate** your model; repeat as needed for each value of interest
- **3.Hand calculations** (what the program does for you in option #1)

#### For example: **Effect of Attitudes = β1 + β 3\*Ed**

- SE  $^2$  = sampling variance of estimate  $\rightarrow$  e.g., Var(β<sub>1</sub>) = SE<sub>β1</sub> 2
- **SE β 1**<sup>2</sup> = Var(β<sub>1</sub>) + Var(β<sub>3</sub>)\*Ed + 2Cov(β<sub>1</sub>,β<sub>3</sub>)\*Ed
	- Values come from "asymptotic (sampling) covariance matrix" (COVB)
	- Variance of a sum of terms always includes 2\*covariance among them
	- • Here, this is because what each main effect estimate could be is related to what the other main effect estimates could be
	- Note that if a main effect is unconditional, its SE<sup>2</sup> = Var( $\beta$ ) only

# 1. Model-Implied Simple Main Effects

- • Old Equation using uncentered predictors:  $GPA_i = \beta_0 + (\beta_1 * Att_i) + (\beta_2 * Ed_i) + (\beta_3 * Att_i * Ed_i) + e_i$ **GPAi = 30 + (1\*Atti) + (2\*Edi) + (0.5\*Atti\*Edi) + ei**
- •• Intercept: predicted GPA if Att<sub>i</sub>=3 and Ed<sub>i</sub>=12 **?**
- •**Simple main effect of Att if Edi=12 ? Atti(β1<sup>+</sup>β3\*Edi)**
- **Simple main effect of Ed if Atti=3 ? Edi(β2<sup>+</sup>β3\*Atti )**

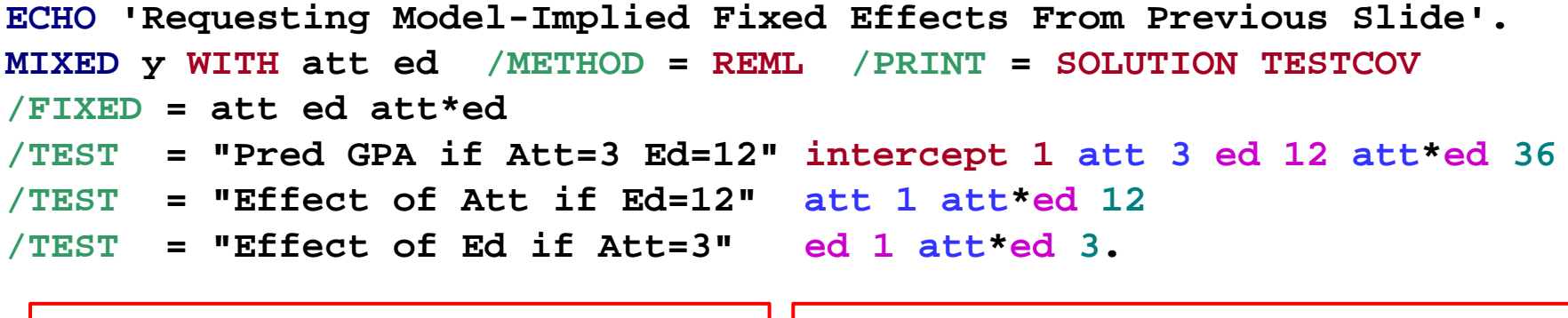

In TEST statements, the variables refer to their betas; the numbers refer to the operations of their betas. These estimates would be given directly by the fixed effects instead if you recentered the predictors as: Att-3, Ed-12.

#### Requesting Model-Implied Fixed Effects

- **To request predicted outcomes (= intercepts):**
	- $\triangleright$  Need to start with <code>"intercept 1"</code> (for  $\beta_0$ )
	- $\ge$  ALL model effects must be included or else are held = 0
	- Note: predictors on CLASS/BY statements must be given a value (more on this next week)
- • **For example: regression after centering both predictors GPAi <sup>=</sup> β 0 +( β 1\*Atti− 3)+ ( β 2\*Edi<sup>−</sup>12) + ( β 3\*Atti− 3 \*Edi−12)+ei**
- **"GPA if Att=5 Ed=16" intercept 1 att \_\_ ed \_\_ att \*ed \_\_**

**"GPA if Att=1 Ed=12" intercept 1 att \_\_ ed \_\_ att \*ed \_\_**

**"GPA if Att=3 Ed=20" intercept 1 att \_\_ ed \_\_ att \*ed \_\_**

#### Requesting Model-Implied Fixed Effects

- • **To request predicted slopes (= simple main effects):**
	- **DO NOT** start with **"intercept 1"** (β 0 does **not** contribute to slopes)
	- **NOT ALL** model effects must be included (**only** what modifies the slope)
	- Note: predictors on CLASS/BY statements must be given a value if they modify the slope in an interaction (more on this next week)
- • **For example: regression after centering both predictors GPAi <sup>=</sup> β 0 +( β 1\*Atti− 3)+ ( β 2\*Edi<sup>−</sup>12) + ( β 3\*Atti− 3 \*Edi−12)+ei**

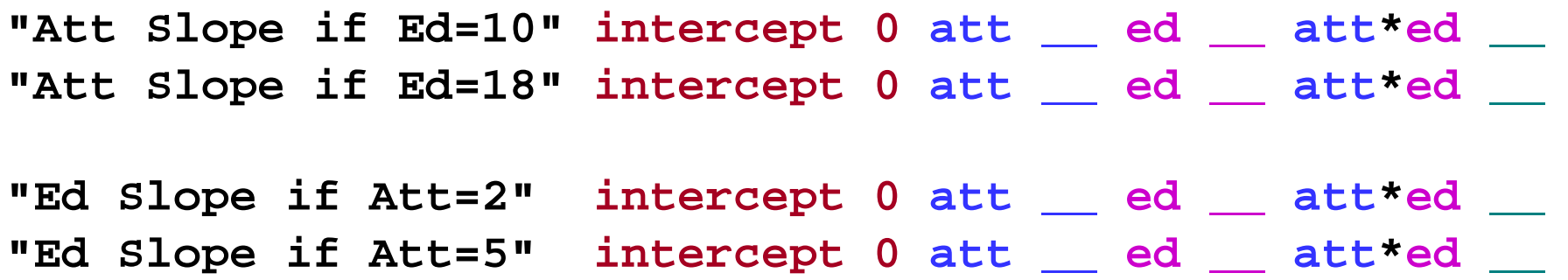

#### Regions of Significance for Main Effects

- • For continuous predictors, there may not be specific values of the moderator at which you want to know significance…
- For example, age\*woman (in which 0=man, 1=woman):

**yi <sup>=</sup> β <sup>0</sup>+( β 1\*Agei<sup>−</sup>85)+( β 2\*Womani)+( β 3\*Agei−85 \*Womani)+ei**

- • Age slopes are only possible for two specific values of woman: **"Age Slope for Men" age85 \_\_ woman \_\_ age85 \*woman \_\_ "Age Slope for Women" age85 \_\_ woman \_\_ age85 \*woman \_\_**
- • But there are many ages to request gender differences for... **"Gender Diff at Age=80" age85 \_\_ woman \_\_ age85 \*woman \_\_ "Gender Diff at Age=90" age85 \_\_ woman \_\_ age85 \*woman \_\_**

## Regions of Significance for Main Effects

- An alternative approach for continuous moderators is known as **regions of significance** (see Hoffman 2014 ch 2. for refs)
- Rather than asking if the simple main effect of gender is still significant at a particular age, we can find the **boundary ages** at which the gender effect becomes non-significant
- We know that: EST / SE = *t*-value → if  $|t|$  >  $|1.96|$ , then  $p$ <.05
- So we work backwards to find the EST and SE such that:

$$
\pm t = \pm 1.96 = \frac{\text{Slope Estimate}}{\sqrt{\text{Variance of Slope Estimate}}}, \text{where:}
$$
\n
$$
\text{Gender Slope (Gender Difference)} \text{Estimate} = \beta_2 + \beta_3 (\text{Age} - 85)
$$
\n
$$
\text{Variance of Slope Estimate} = \text{Var}(\beta_2) + 2\text{Cov}(\beta_2 \beta_3) (\text{Age} - 85) + \text{Var}(\beta_3) (\text{Age} - 85)^2
$$

- Need to request "asymptotic covariance matrix" (COVB)
	- $\triangleright\;$  Covariance matrix of fixed effect estimates (SE<sup>2</sup> on diagonal)

## Regions of Significance for Main Effects

Gender Slope (Gender Difference) Estimate =  $\beta_2 + \beta_3$  (Age – 85) Variance of Slope Estimate =  $Var(\beta_2) + 2Cov(\beta_2\beta_3)(Age-85) + Var(\beta_3)(Age-85)^2$  $\pm t = \pm 1.96 = \frac{\text{Slope Estimate}}{\text{Slope Estimate}}$ , where: Variance of Slope Estimate

- For example, age\*woman (0=man, 1=woman), age = moderator: **yi <sup>=</sup> β <sup>0</sup>+( β 1\*Agei<sup>−</sup>85)+( β 2\*Womani)+( β 3\*Agei−85 \*Womani)+ei**
- **β 2 <sup>=</sup> <sup>−</sup>0.5306\* at age=85, Var( β 2) SE 2 for β 2 = 0.06008**
- **β 3 <sup>=</sup> <sup>−</sup>0.1104\* unconditional, Var( β 3) SE 2 for β 3 = 0.00178**
- $\bullet$  Covariance of  $\boldsymbol{\beta}_2$  SE and  $\boldsymbol{\beta}_3$  SE = 0.00111

#### • **Regions of Significance for Moderator of Age = 60.16 to 79.52**

> The gender effect  $\beta_2$  is predicted to be <u>significantly negative</u> above age 79.52, non-significant from ages 79.52 to 60.16, and significantly positive below age 60.16 (because non-parallel lines will cross eventually).

## More Generally…

- Can decompose a **2-way interaction** by testing the simple effect of X at different levels of Z (and vice-versa)
	- $\triangleright$  Use TESTs to request simple effects at any point of the interacting predictor
	- $\triangleright$   $\,$  Regions of significance are useful for continuous interacting predictors
- $\bullet$  More general rules of interpretation, given a **3-way interaction**:
	- *Simple (main) effects move the intercept*
		- n 1 possible interpretation for each simple main effect
		- n Each simple main effect is conditional on other two variables =  $0$
	- *The 2-way interactions (3 of them in a 3-way model) move the simple effects*
		- n 2 possible interpretations for each 2-way interaction
		- n Each simple 2-way interaction is conditional on third variable  $= 0$
	- *The 3-way interaction moves each of the 2-way interactions*
		- n 3 possible interpretations of the 3-way interaction
		- n Is highest-order term in model, so is unconditional (applies always)

#### Practice with 3-Way Interactions

- Intercept = 5, Effect of X  $= 1.0$ , Effect of Z  $= 0.50$ , Effect of W  $= 0.20$
- **X\*Z = .10 (applies specifically when W is 0)**
	- #1: for every 1-unit ∆X,
	- #2: for every 1-unit ∆Z,
- **X\*W = .01 (applies specifically when Z is 0)**
	- #1: for every 1-unit ∆X,
	- #2: for every 1-unit ∆W,
- **Z\*W = .05 (applies specifically when X is 0)**
	- #1: for every 1-unit ∆Z,
	- #2: for every 1-unit ∆W,
- **X\*Z\*W = .001 (unconditional because is highest order)**
	- #1: for every 1-unit ∆X,
	- #2: for every 1-unit ∆Z,
	- #3: for every 1-unit ∆W,

#### Practice with 3-Way Interactions

- •• Model:  $y_i = \beta_0 + \beta_1 X_i + \beta_2 Z_i + \beta_3 W_i + \beta_4 X_i W_i$  $(5\Lambda_1 L_i$  T  $P_6 L_i$  VV<sub>I</sub> T  $P_7 \Lambda_1 L_i$  VV<sub>I</sub> T  $e_i$
- • Formula to get simple main effects:
	- $>$  Simple effect of X =
	- $>$  Simple effect of Z =
	- $>$  Simple effect of W =
- • Formula to get simple 2-way interactions:
	- $\triangleright$  Simple X\*Z =
	- $>$  Simple X\*W =
	- $>$  Simple Z\*W =

## Interpreting Interactions: Summary

- • $\bullet$  Interactions represent "moderation" – the idea that the effect of one variable depends upon the level of other(s)
- The main effects WILL CHANGE in once an interaction with them is added, because they now mean different things:
	- $\triangleright$  Main effect  $\rightarrow$  Simple effect specifically when interacting predictor = 0
	- $\triangleright$   $\,$  Need to have 0 as a meaningful value for each predictor for that reason
- $\bullet$ Rules for interpreting conditional (simple) fixed effects:
	- $\triangleright$  Intercepts are conditional on (i.e., get adjusted by) main effects
	- Main effects are conditional on two-ways (become 'simple main effects')
	- Two-ways are conditional on three-ways... And so forth
	- $\triangleright$  Highest-order term is unconditional same regardless of centering

## Creating Predicted Outcomes

- •Figures of predicted outcomes will be essential in describing interaction terms (especially in talks and posters)
- •Three ways to get them (in order of most to least painful):
- 1. In excel: input fixed effects, input variable values, write equation to create predicted outcomes for each row
	- Good for pedagogy, but gets old quickly (and error-prone)
- 2. Via programming statements:
	- $\triangleright$  Per prediction: Use SAS ESTIMATE or SPSS TEST
	- $\triangleright\;$  For a range of predictor values: Use STATA MARGINS
- 3. Via "fake people" (most useful in SPSS and SAS)
	- $\triangleright$  Add cases to your data with desired predictor values (no outcomes)
	- $\triangleright$  Ask program to save predicted outcomes for all cases (FIXPRED in SPSS)
	- $\triangleright$  Fake cases won't contribute to model, but will get predicted outcomes